# Package 'cmna'

July 14, 2021

Type Package Title Computational Methods for Numerical Analysis Version 1.0.5 Date 2021-07-14 Encoding UTF-8 URL <https://jameshoward.us/cmna/> BugReports <https://github.com/k3jph/cmna-pkg/issues> Description Provides the source and examples for James P. Howard, II, ``Computational Methods for Numerical Analysis with R,'' <<https://jameshoward.us/cmna/>>, a book on numerical methods in R. License BSD\_2\_clause + file LICENSE Suggests testthat, devtools, markdown, roxygen2 Depends  $R$  ( $>= 2.10$ ) RoxygenNote 7.1.1 NeedsCompilation no Author James Howard [aut, cre] (<<https://orcid.org/0000-0003-4530-1547>>) Maintainer James Howard <jh@jameshoward.us> Repository CRAN Date/Publication 2021-07-14 13:40:02 UTC

# R topics documented:

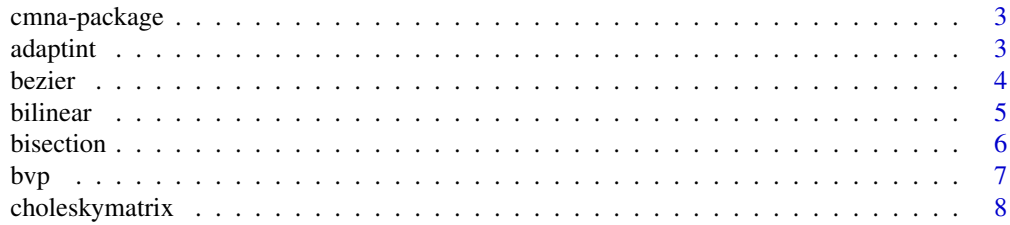

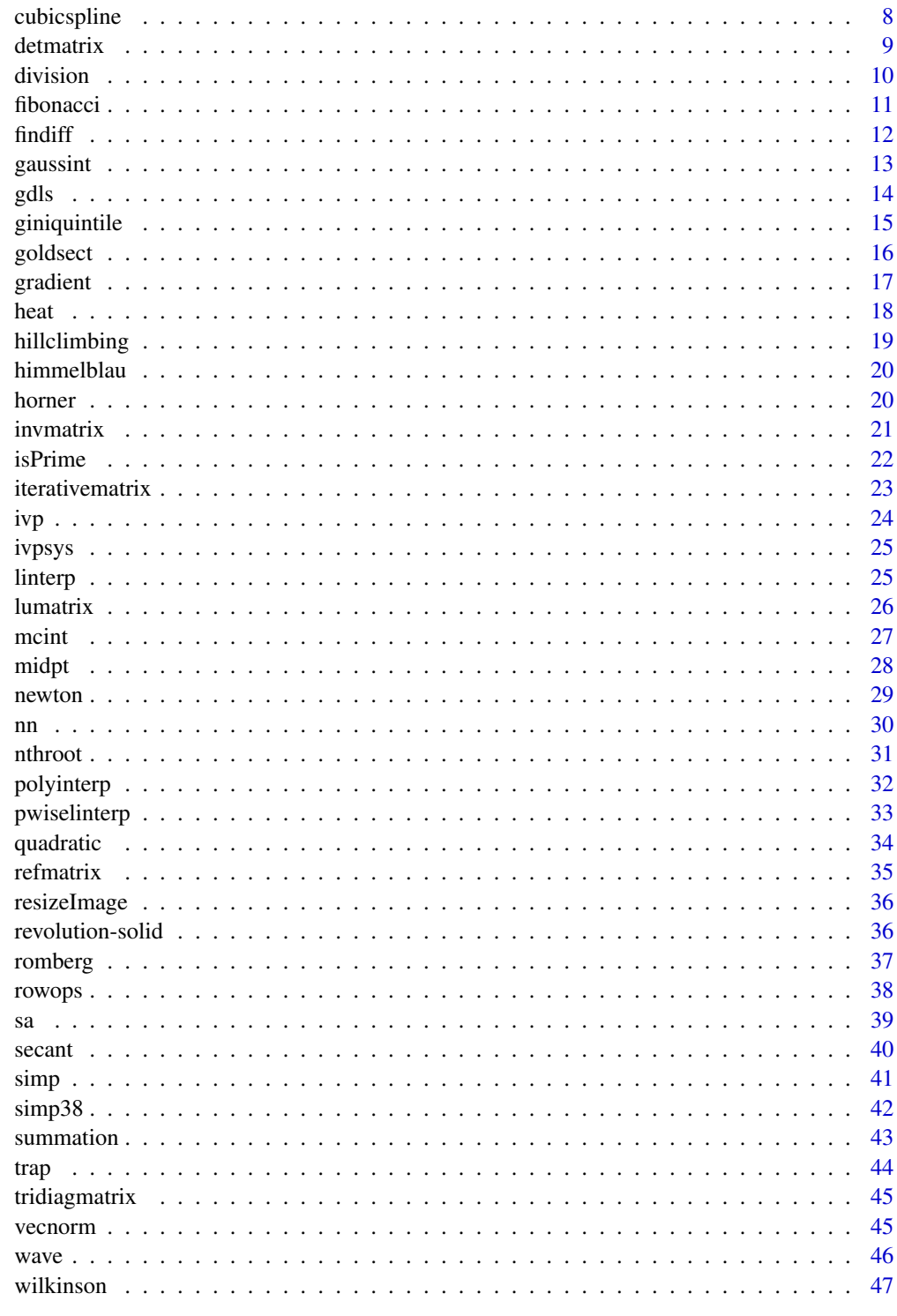

**Index** 

<span id="page-2-0"></span>

Provides the source and examples for *Computational Methods for Numerical Analysis with R*.

# Details

This package provides a suite of simple implementations of standard methods from numerical analysis. The collection is designed to accompany *Computational Methods for Numerical Analysis with R* by James P. Howard, II. Together, these functions provide methods to support linear algebra, interpolation, integration, root finding, optimization, and differential equations.

#### Author(s)

James P. Howard, II <jh@jameshoward.us>

#### See Also

Useful links:

- <https://jameshoward.us/cmna/>
- Report bugs at <https://github.com/k3jph/cmna-pkg/issues>

#### <span id="page-2-1"></span>adaptint *Adaptive Integration*

#### Description

Adaptive integration

#### Usage

 $adaptint(f, a, b, n = 10, tol = 1e-06)$ 

#### Arguments

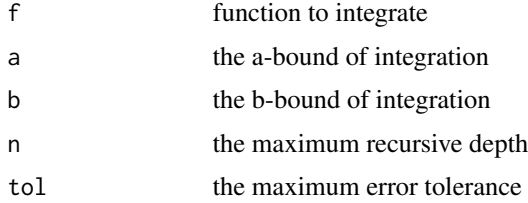

# <span id="page-3-0"></span>Details

The adaptint function uses Romberg's rule to calculate the integral of the function f over the interval from a to b. The parameter n sets the number of intervals to use when evaluating. Additional options are passed to the function f when evaluating.

#### Value

the value of the integral

# See Also

```
Other integration: gaussint(), giniquintile(), mcint(), midpt(), revolution-solid, romberg(),
simp38(), simp(), trap()
```

```
Other newton-cotes: giniquintile(), midpt(), romberg(), simp38(), simp(), trap()
```
#### Examples

f <- function(x) {  $sin(x)^2 + log(x)$  }  $adaptint(f, 1, 10, n = 4)$ adaptint(f, 1, 10, n = 5)  $adaptint(f, 1, 10, n = 10)$ 

<span id="page-3-1"></span>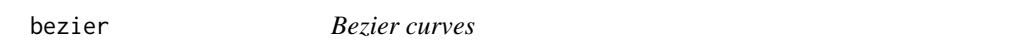

#### Description

Find the quadratic and cubic Bezier curve for the given points

#### Usage

```
qbezier(x, y, t)
cbezier(x, y, t)
```
#### Arguments

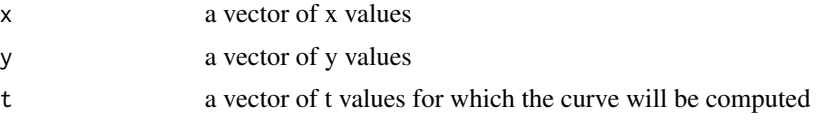

# Details

qbezier finds the quadratic Bezier curve for the given three points and cbezier finds the cubic Bezier curve for the given four points. The curve will be computed at all values in the vector t and a list of x and y values returned.

#### <span id="page-4-0"></span>bilinear 5

# Value

a list composed of an x-vector and a y-vector

# See Also

Other interp: [bilinear\(](#page-4-1)), [cubicspline\(](#page-7-1)), [linterp\(](#page-24-1)), [nn\(](#page-29-1)), [polyinterp\(](#page-31-1)), [pwiselinterp\(](#page-32-1))

# Examples

```
x \leq c(1, 2, 3)y \leftarrow c(2, 3, 5)f \leq - qbezier(x, y, seq(0, 1, 1/100))
x \leq -c(-1, 1, 0, -2)y \leftarrow c(-2, 2, -1, -1)f <- cbezier(x, y, seq(0, 1, 1/100))
```
# <span id="page-4-1"></span>bilinear *Bilinear interpolation*

#### Description

Finds a bilinear interpolation bounded by four points

# Usage

bilinear(x, y, z, newx, newy)

#### Arguments

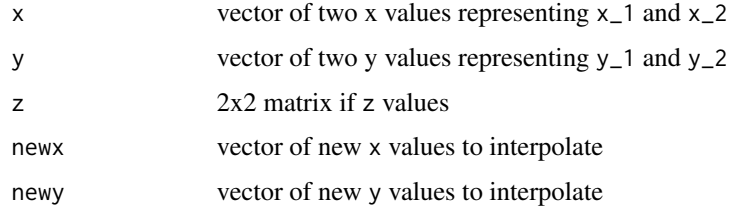

#### Details

bilinear finds a bilinear interpolation bounded by four corners

#### Value

a vector of interpolated z values at  $(x, y)$ 

# <span id="page-5-0"></span>See Also

```
Other interp: bezier, cubicspline(), linterp(), nn(), polyinterp(), pwiselinterp()
Other algebra: cubicspline(), division, fibonacci(), horner(), isPrime(), linterp(),
nthroot(), polyinterp(), pwiselinterp(), quadratic()
```
#### Examples

```
x \leftarrow c(2, 4)y \leq -c(4, 7)z \le matrix(c(81, 84, 85, 89), nrow = 2)
newx <-c(2.5, 3, 3.5)newy <- c(5, 5.5, 6)
bilinear(x, y, z, newx, newy)
```
#### <span id="page-5-1"></span>bisection *The Bisection Method*

#### Description

Use the bisection method to find real roots

#### Usage

bisection(f, a, b, tol =  $0.001$ , m = 100)

#### Arguments

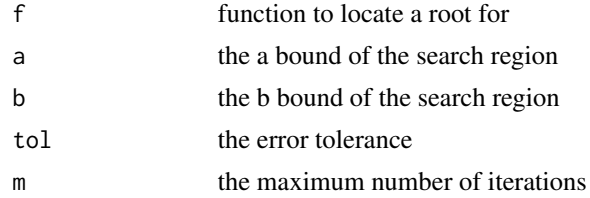

# Details

The bisection method functions by repeatedly halving the interval between a and b and will return when the interval between them is less than tol, the error tolerance. However, this implementation also stops if after m iterations.

# Value

the real root found

# See Also

Other optimz: [goldsect](#page-15-1), [gradient](#page-16-1), [hillclimbing\(](#page-18-1)), [newton\(](#page-28-1)), [sa\(](#page-38-1)), [secant\(](#page-39-1))

#### <span id="page-6-0"></span>bvp 7

# Examples

```
f <- function(x) { x^3 - 2 * x^2 - 159 * x - 540}
bisection(f, 0, 10)
```
#### bvp *Boundary value problems*

# Description

solve boundary value problems for ordinary differential equations

#### Usage

bvpexample(x)

bvpexample10(x)

# Arguments

x proposed initial x-value

#### Details

The euler method implements the Euler method for solving differential equations. The codemidptivp method solves initial value problems using the second-order Runge-Kutta method. The rungekutta4 method is the fourth-order Runge-Kutta method.

# Value

a data frame of x and y values

```
bvpexample(-2)
bvpexample(-1)
bvpexample(0)
bvpexample(1)
bvpexample(2)
## (bvp.b <- bisection(bvpexample, 0, 1))
## (bvp.s <- secant(bvpexample, 0))
```
<span id="page-7-2"></span><span id="page-7-0"></span>choleskymatrix *Cholesky Decomposition*

#### Description

Decompose a matrix into the Cholesky

#### Usage

choleskymatrix(m)

#### Arguments

m a matrix

#### Details

choleskymatrix decomposes the matrix m into the LU decomposition, such that m == L

#### Value

the matrix L

# See Also

Other linear: [detmatrix\(](#page-8-1)), [gdls\(](#page-13-1)), [invmatrix\(](#page-20-1)), [iterativematrix](#page-22-1), [lumatrix\(](#page-25-1)), [refmatrix\(](#page-34-1)), [rowops](#page-37-1), [tridiagmatrix\(](#page-44-1)), [vecnorm\(](#page-44-2))

#### Examples

```
(A \leq \text{matrix}(c(5, 1, 2, 1, 9, 3, 2, 3, 7), 3))(L <- choleskymatrix(A))
t(L) %*% L
```
<span id="page-7-1"></span>cubicspline *Natural cubic spline interpolation*

# Description

Finds a piecewise linear function that interpolates the data points

# Usage

cubicspline(x, y)

#### <span id="page-8-0"></span>detmatrix 9

#### Arguments

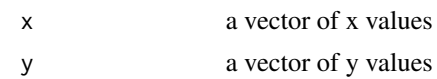

#### Details

cubicspline finds a piecewise cubic spline function that interpolates the data points. For each x-y ordered pair. The function will return a list of four vectors representing the coefficients.

#### Value

a list of coefficient vectors

#### See Also

Other interp: [bezier](#page-3-1), [bilinear\(](#page-4-1)), [linterp\(](#page-24-1)), [nn\(](#page-29-1)), [polyinterp\(](#page-31-1)), [pwiselinterp\(](#page-32-1)) Other algebra: [bilinear\(](#page-4-1)), [division](#page-9-1), [fibonacci\(](#page-10-1)), [horner\(](#page-19-1)), [isPrime\(](#page-21-1)), [linterp\(](#page-24-1)), [nthroot\(](#page-30-1)), [polyinterp\(](#page-31-1)), [pwiselinterp\(](#page-32-1)), [quadratic\(](#page-33-1))

# Examples

 $x \leftarrow c(1, 2, 3)$  $y \leftarrow c(2, 3, 5)$ f <- cubicspline(x, y)  $x \leq -c(-1, 1, 0, -2)$  $y \leq -c(-2, 2, -1, -1)$  $f \leftarrow \text{cubicspline}(x, y)$ 

<span id="page-8-1"></span>detmatrix *Calculate the determinant of the matrix*

#### Description

Calculate the determinant of the matrix

#### Usage

```
detmatrix(m)
```
#### Arguments

m a matrix

#### Details

detmatrix calculates the determinant of the matrix given.

<span id="page-9-0"></span>10 division distribution of the contract of the contract of the contract of the contract of the contract of the contract of the contract of the contract of the contract of the contract of the contract of the contract of th

# Value

the determinant

# See Also

Other linear: [choleskymatrix\(](#page-7-2)), [gdls\(](#page-13-1)), [invmatrix\(](#page-20-1)), [iterativematrix](#page-22-1), [lumatrix\(](#page-25-1)), [refmatrix\(](#page-34-1)), [rowops](#page-37-1), [tridiagmatrix\(](#page-44-1)), [vecnorm\(](#page-44-2))

# Examples

```
A \le matrix(c(1, 2, -7, -1, -1, 1, 2, 1, 5), 3)
detmatrix(A)
```
<span id="page-9-1"></span>division *Algorithms for divisions*

# Description

Algorithms for division that provide a quotient and remainder.

#### Usage

naivediv(m, n)

longdiv(m, n)

# Arguments

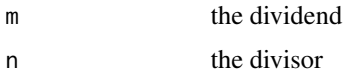

# Details

The naivediv divides m by n by using repeated division. The longdiv function uses the long division algorithm in binary.

# Value

the quotient and remainder as a list

#### See Also

```
Other algebra: bilinear(), cubicspline(), fibonacci(), horner(), isPrime(), linterp(),
nthroot(), polyinterp(), pwiselinterp(), quadratic()
```
#### <span id="page-10-0"></span>fibonacci anticolation and the contract of the contract of the contract of the contract of the contract of the contract of the contract of the contract of the contract of the contract of the contract of the contract of the

# Examples

```
a <- floor(runif(1, 1, 1000))
b <- floor(runif(1, 1, 100))
naivediv(a, b)
longdiv(a, b)
```
<span id="page-10-1"></span>

fibonacci *Fibonacci numbers*

# Description

Return the n-th Fibonacci number

#### Usage

fibonacci(n)

# Arguments

n n

# Details

This function is recursively implements the famous Fibonacci sequence. The function returns the nth member of the sequence.

#### Value

the sequence element

# See Also

Other algebra: [bilinear\(](#page-4-1)), [cubicspline\(](#page-7-1)), [division](#page-9-1), [horner\(](#page-19-1)), [isPrime\(](#page-21-1)), [linterp\(](#page-24-1)), [nthroot\(](#page-30-1)), [polyinterp\(](#page-31-1)), [pwiselinterp\(](#page-32-1)), [quadratic\(](#page-33-1))

# Examples

fibonacci(10)

<span id="page-11-0"></span>

Finite differences formulas

# Usage

findiff(f,  $x$ ,  $h = x * sqrt(.Machine$double.eps))$ symdiff(f, x,  $h = x *$ . Machine\$double.eps^(1/3)) findiff2(f, x, h) rdiff(f, x,  $n = 10$ ,  $h = 1e-04$ )

# Arguments

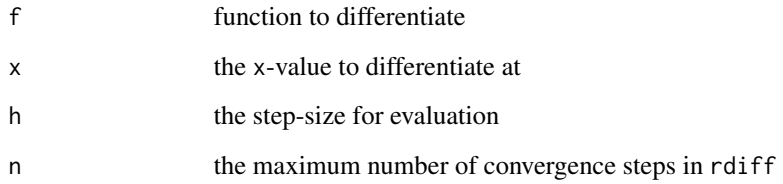

#### Details

The findiff formula uses the finite differences formula to find the derivative of f at x. The value of h is the step size of the evaluation. The function findiff2 provides the second derivative.

# Value

the value of the derivative

```
findiff(sin, pi, 1e-3)
symdiff(sin, pi, 1e-3)
```
<span id="page-12-1"></span><span id="page-12-0"></span>

Use the Gaussian method to evaluate integrals

#### Usage

```
gaussint(f, x, w)
gauss.legendre(f, m = 5)
gauss.laguerre(f, m = 5)
gauss.hermite(f, m = 5)
```
# Arguments

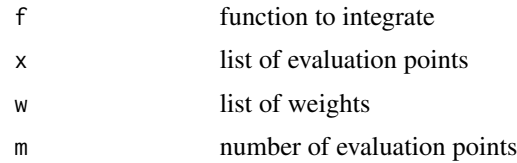

# Details

The gaussint function uses the Gaussian integration to evaluate an integral. The function itself is a driver and expects the integration points and associated weights as options.

# Value

the value of the integral

# See Also

Other integration: [adaptint\(](#page-2-1)), [giniquintile\(](#page-14-1)), [mcint\(](#page-26-1)), [midpt\(](#page-27-1)), [revolution-solid](#page-35-1), [romberg\(](#page-36-1)), [simp38\(](#page-41-1)), [simp\(](#page-40-1)), [trap\(](#page-43-1))

# Examples

 $w = c(1, 1)$  $x = c(-1 / sqrt(3), 1 / sqrt(3))$ f <- function(x) {  $x^3 + x + 1$  } gaussint(f, x, w)

<span id="page-13-1"></span><span id="page-13-0"></span>Solve least squares with graident descent

#### Usage

 $gdls(A, b, alpha = 0.05, tol = 1e-06, m = 1e+05)$ 

# Arguments

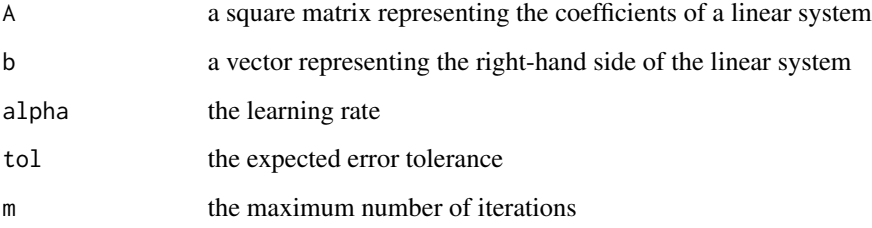

# Details

gdls solves a linear system using gradient descent.

# Value

the modified matrix

#### See Also

```
Other linear: choleskymatrix(), detmatrix(), invmatrix(), iterativematrix, lumatrix(),
refmatrix(), rowops, tridiagmatrix(), vecnorm()
```

```
head(b <- iris$Sepal.Length)
head(A <- matrix(cbind(1, iris$Sepal.Width, iris$Petal.Length, iris$Petal.Width), ncol = 4))
gdls(A, b, alpha = 0.05, m = 10000)
```
<span id="page-14-1"></span><span id="page-14-0"></span>giniquintile *Gini coefficients*

#### Description

Calculate the Gini coefficient from quintile data

# Usage

giniquintile(L)

# Arguments

L vector of percentages at 20th, 40th, 60th, and 80th percentiles

#### Details

Calculate the Gini coefficient given the quintile data.

# Value

the estimated Gini coefficient

# References

Leon Gerber, "A Quintile Rule for the Gini Coefficient", *Mathematics Magazine*, 80:2, April 2007.

#### See Also

Other integration: [adaptint\(](#page-2-1)), [gaussint\(](#page-12-1)), [mcint\(](#page-26-1)), [midpt\(](#page-27-1)), [revolution-solid](#page-35-1), [romberg\(](#page-36-1)), [simp38\(](#page-41-1)), [simp\(](#page-40-1)), [trap\(](#page-43-1))

Other newton-cotes: [adaptint\(](#page-2-1)), [midpt\(](#page-27-1)), [romberg\(](#page-36-1)), [simp38\(](#page-41-1)), [simp\(](#page-40-1)), [trap\(](#page-43-1))

#### Examples

 $L \leftarrow c(4.3, 9.8, 15.4, 22.7)$ giniquintile(L)

<span id="page-15-1"></span><span id="page-15-0"></span>

Use golden section search to find local extrema

#### Usage

 $goldsectmin(f, a, b, tol = 0.001, m = 100)$ 

 $goldsectmax(f, a, b, tol = 0.001, m = 100)$ 

# Arguments

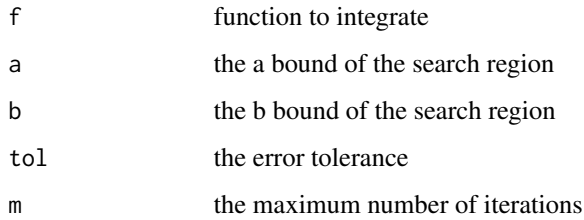

#### Details

The golden section search method functions by repeatedly dividing the interval between a and b and will return when the interval between them is less than tol, the error tolerance. However, this implementation also stop if after m iterations.

# Value

the x value of the minimum found

# See Also

Other optimz: [bisection\(](#page-5-1)), [gradient](#page-16-1), [hillclimbing\(](#page-18-1)), [newton\(](#page-28-1)), [sa\(](#page-38-1)), [secant\(](#page-39-1))

```
f <- function(x) { x^2 - 3 \times x + 3 }
goldsectmin(f, 0, 5)
```
<span id="page-16-1"></span><span id="page-16-0"></span>

Use gradient descent to find local minima

#### Usage

 $graddsc(fp, x, h = 0.001, tol = 1e-04, m = 1000)$  $gradasc(fp, x, h = 0.001, tol = 1e-04, m = 1000)$  $gd(fp, x, h = 100, tol = 1e-04, m = 1000)$ 

#### Arguments

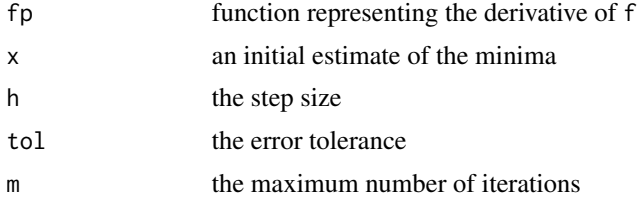

# Details

Gradient descent can be used to find local minima of functions. It will return an approximation based on the step size h and fp. The tol is the error tolerance, x is the initial guess at the minimum. This implementation also stops after m iterations.

#### Value

the x value of the minimum found

# See Also

Other optimz: [bisection\(](#page-5-1)), [goldsect](#page-15-1), [hillclimbing\(](#page-18-1)), [newton\(](#page-28-1)), [sa\(](#page-38-1)), [secant\(](#page-39-1))

```
fp <- function(x) { x^3 + 3 \times x^2 - 1 }
graddsc(fp, 0)
f <- function(x) { (x[1] - 1)^2 + (x[2] - 1)^2 }
fp \leftarrow function(x) {
    x1 \leftarrow 2 * x[1] - 2x2 \le -8 \times x[2] - 8
```

```
return(c(x1, x2))}
gd(fp, c(0, 0), 0.05)
```
#### heat *Heat Equation via Forward-Time Central-Space*

# Description

solve heat equation via forward-time central-space method

# Usage

heat(u, alpha, xdelta, tdelta, n)

#### Arguments

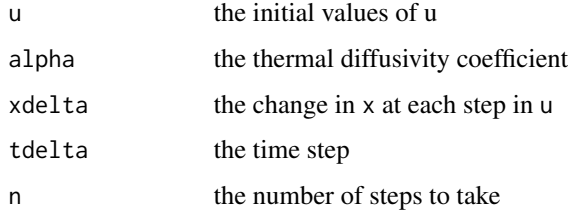

# Details

The heat solves the heat equation using the forward-time central-space method in one-dimension.

#### Value

a matrix of u values at each time step

```
alpha <-1x0 <- 0
xdelta <- .05
x <- seq(x0, 1, xdelta)
u \leftarrow \sin(x^4 * pi)tdelta <- .001
n < -25z <- heat(u, alpha, xdelta, tdelta, n)
```
<span id="page-18-1"></span><span id="page-18-0"></span>hillclimbing *Hill climbing*

# Description

Use hill climbing to find the global minimum

#### Usage

hillclimbing(f,  $x$ ,  $h = 1$ ,  $m = 1000$ )

# Arguments

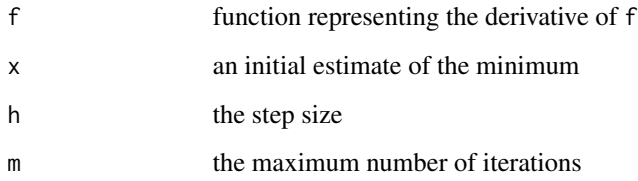

# Details

Hill climbing

# Value

the x value of the minimum found

# See Also

Other optimz: [bisection\(](#page-5-1)), [goldsect](#page-15-1), [gradient](#page-16-1), [newton\(](#page-28-1)), [sa\(](#page-38-1)), [secant\(](#page-39-1))

```
f \leftarrow function(x) {
    (x[1]^2 + x[2] - 11)^2 + (x[1] + x[2]^2 - 7)^2}
hillclimbing(f, c(0,0))
hillclimbing(f, c(-1,-1))
hillclimbing(f, c(10,10))
```
<span id="page-19-0"></span>

Generate the Himmelblau function

# Usage

himmelblau(x)

# Arguments

x a vector of x-values

# Details

Generate the Himmelblau function

#### Value

the value of the function at x.

<span id="page-19-1"></span>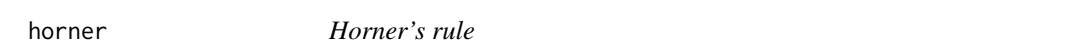

# Description

Use Horner's rule to evaluate a polynomial

# Usage

```
horner(x, coefs)
rhorner(x, coefs)
naivepoly(x, coefs)
betterpoly(x, coefs)
```
# Arguments

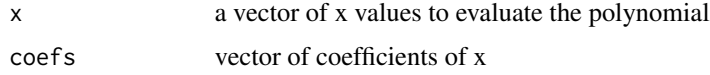

#### <span id="page-20-0"></span>invmatrix 21

#### Details

This function implements Horner's rule for fast polynomial evaluation. The implementation expects x to be a vector of x values at which to evaluate the polynomial. The parameter coefs is a vector of coefficients of *x*. The vector order is such that the first element is the constant term, the second element is the coefficient of  $x$ , the so forth to the highest degreed term. Terms with a 0 coefficient should have a 0 element in the vector.

The function rhorner implements the the Horner algorithm recursively.

The function naivepoly implements a polynomial evaluator using the straightforward algebraic approach.

The function betterpoly implements a polynomial evaluator using the straightforward algebraic approach with cached *x* terms.

#### Value

the value of the function at x

#### See Also

```
Other algebra: bilinear(), cubicspline(), division, fibonacci(), isPrime(), linterp(),
nthroot(), polyinterp(), pwiselinterp(), quadratic()
```
#### Examples

```
b \leftarrow c(2, 10, 11)x \le -5horner(x, b)
b \leq c(-1, 0, 1)x \leftarrow c(1, 2, 3, 4)horner(x, b)
rhorner(x, b)
```
<span id="page-20-1"></span>invmatrix *Invert a matrix*

#### Description

Invert the matrix using Gaussian elimination

#### Usage

```
invmatrix(m)
```
#### Arguments

m a matrix

# <span id="page-21-0"></span>Details

invmatrix invertse the given matrix using Gaussian elimination and returns the result.

#### Value

the inverted matrix

#### See Also

```
Other linear: choleskymatrix(), detmatrix(), gdls(), iterativematrix, lumatrix(), refmatrix(),
rowops, tridiagmatrix(), vecnorm()
```
#### Examples

```
A <- matrix(c(1, 2, -7, -1, -1, 1, 2, 1, 5), 3)
refmatrix(A)
```
<span id="page-21-1"></span>isPrime *Test for Primality*

# Description

Test the number given for primality.

#### Usage

isPrime(n)

#### Arguments

n n

#### Details

This function tests n if it is prime through repeated division attempts. If a match is found, by finding a remainder of 0, FALSE is returned.

# Value

boolean TRUE if n is prime, FALSE if not

#### See Also

```
Other algebra: bilinear(), cubicspline(), division, fibonacci(), horner(), linterp(),
nthroot(), polyinterp(), pwiselinterp(), quadratic()
```
# <span id="page-22-0"></span>iterativematrix 23

#### Examples

```
isPrime(37)
isPrime(89)
isPrime(100)
```
<span id="page-22-1"></span>iterativematrix *Solve a matrix using iterative methods*

#### Description

Solve a matrix using iterative methods.

#### Usage

```
jacobi(A, b, tol = 1e-06, maxiter = 100)gaussseidel(A, b, tol = 1e-06, maxiter = 100)
cgmmatrix(A, b, tol = 1e-06, maxiter = 100)
```
#### Arguments

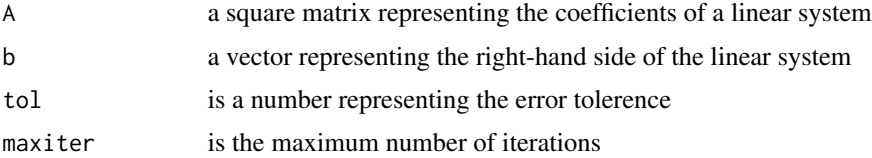

#### Details

jacobi finds the solution using Jacobi iteration. Jacobi iteration depends on the matrix being diagonally-dominate. The tolerence is specified the norm of the solution vector.

gaussseidel finds the solution using Gauss-Seidel iteration. Gauss-Seidel iteration depends on the matrix being either diagonally-dominate or symmetric and positive definite.

cgmmatrix finds the solution using the conjugate gradient method. The conjugate gradient method depends on the matrix being symmetric and positive definite.

#### Value

the solution vector

#### See Also

```
Other linear: choleskymatrix(), detmatrix(), gdls(), invmatrix(), lumatrix(), refmatrix(),
rowops, tridiagmatrix(), vecnorm()
```
#### <span id="page-23-0"></span>Examples

```
A \leftarrow matrix(c(5, 2, 1, 2, 7, 3, 3, 4, 8), 3)b \leq c(40, 39, 55)jacobi(A, b)
```
#### ivp *Initial value problems*

# Description

solve initial value problems for ordinary differential equations

#### Usage

euler(f, x0, y0, h, n) midptivp(f, x0, y0, h, n) rungekutta4(f, x0, y0, h, n) adamsbashforth(f, x0, y0, h, n)

#### Arguments

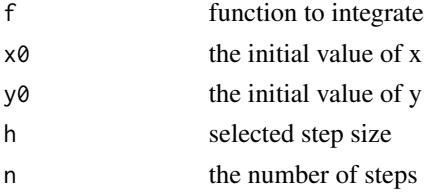

#### Details

The euler method implements the Euler method for solving differential equations. The codemidptivp method solves initial value problems using the second-order Runge-Kutta method. The rungekutta4 method is the fourth-order Runge-Kutta method.

# Value

a data frame of x and y values

```
f <- function(x, y) { y / (2 * x + 1) }
ivp.euler <- euler(f, 0, 1, 1/100, 100)
ivp.midpt <- midptivp(f, 0, 1, 1/100, 100)
ivp.rk4 <- rungekutta4(f, 0, 1, 1/100, 100)
```
<span id="page-24-0"></span>

solve initial value problems for systems ordinary differential equations

# Usage

eulersys(f, x0, y0, h, n)

#### Arguments

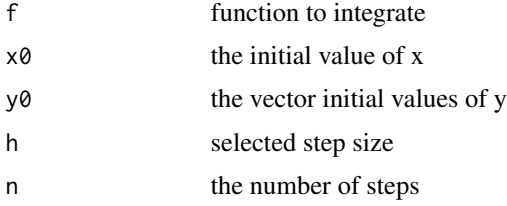

#### Details

The euler method implements the Euler method for solving differential equations. The codemidptivp method solves initial value problems using the second-order Runge-Kutta method. The rungekutta4 method is the fourth-order Runge-Kutta method.

# Value

a data frame of x and y values

#### Examples

```
f <- function(x, y) { y / (2 * x + 1) }
ivp.euler <- euler(f, 0, 1, 1/100, 100)
```
<span id="page-24-1"></span>linterp *Linear interpolation*

#### Description

Finds a linear function between two points

# Usage

linterp(x1, y1, x2, y2)

<span id="page-25-0"></span>26 lumatrix and the control of the control of the control of the control of the control of the control of the control of the control of the control of the control of the control of the control of the control of the control

#### Arguments

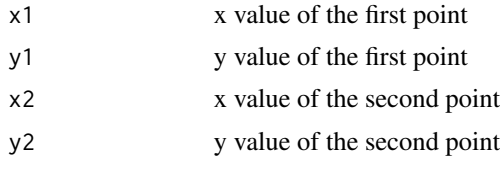

# Details

linterp finds a linear function between two points.

# Value

a linear equation's coefficients

# See Also

```
Other interp: bezier, bilinear(), cubicspline(), nn(), polyinterp(), pwiselinterp()
Other algebra: bilinear(), cubicspline(), division, fibonacci(), horner(), isPrime(),
nthroot(), polyinterp(), pwiselinterp(), quadratic()
```
#### Examples

f <- linterp(3, 2, 7, -2)

<span id="page-25-1"></span>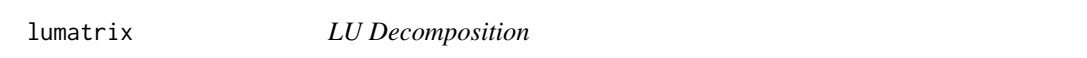

# Description

Decompose a matrix into lower- and upper-triangular matrices

#### Usage

lumatrix(m)

#### Arguments

m a matrix

# Details

lumatrix decomposes the matrix m into the LU decomposition, such that  $m == L$ 

# Value

list with matrices L and U representing the LU decomposition

#### <span id="page-26-0"></span>mcint 27

# See Also

```
Other linear: choleskymatrix(), detmatrix(), gdls(), invmatrix(), iterativematrix, refmatrix(),
rowops, tridiagmatrix(), vecnorm()
```
#### Examples

```
A <- matrix(c(1, 2, -7, -1, -1, 1, 2, 1, 5), 3)
lumatrix(A)
```
<span id="page-26-1"></span>mcint *Monte Carlo Integration*

#### Description

Simple Monte Carlo Integraton

#### Usage

 $mcint(f, a, b, m = 1000)$ 

 $mcint2(f, xdom, ydom, m = 1000)$ 

#### Arguments

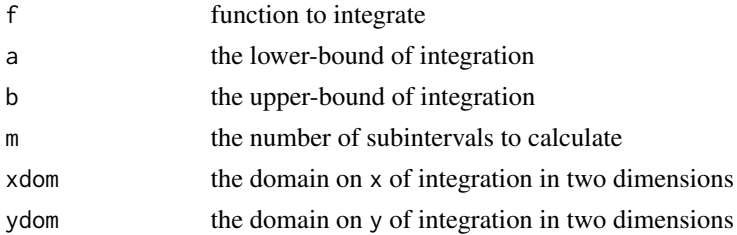

#### Details

The mcint function uses a simple Monte Carlo algorithm to estimate the value of an integral. The parameter n sets the total number of evaluation points. The parameter max.y is the maximum expected value of the range of function f. The mcint2 provides Monte Carlo integration in two dimensions.

#### Value

the value of the integral

#### See Also

```
Other integration: adaptint(), gaussint(), giniquintile(), midpt(), revolution-solid,
romberg(), simp38(), simp(), trap()
```
#### Examples

```
f <- function(x) { sin(x)^2 + log(x)}
maint(f, \theta, 1)mcint(f, 0, 1, m = 10e6)
```
<span id="page-27-1"></span>

#### midpt *rectangle method*

#### Description

Use the rectangle method to integrate a function

#### Usage

 $mid(f, a, b, m = 100)$ 

#### Arguments

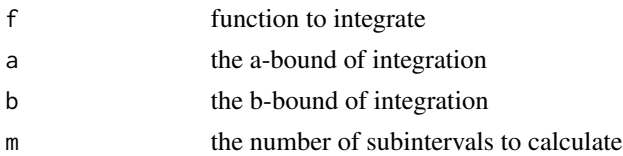

# Details

The midpt function uses the rectangle method to calculate the integral of the function f over the interval from a to b. The parameter m sets the number of intervals to use when evaluating the rectangles. Additional options are passed to the function f when evaluating.

# Value

the value of the integral

# See Also

```
Other integration: adaptint(), gaussint(), giniquintile(), mcint(), revolution-solid,
romberg(), simp38(), simp(), trap()
```
Other newton-cotes: [adaptint\(](#page-2-1)), [giniquintile\(](#page-14-1)), [romberg\(](#page-36-1)), [simp38\(](#page-41-1)), [simp\(](#page-40-1)), [trap\(](#page-43-1))

```
f <- function(x) { sin(x)^2 + cos(x)^2 }
mid(f, -pi, pi, mi = 10)mid(f, -pi, pi, mi = 100)mid(f, -pi, pi, mi = 1000)
```
<span id="page-27-0"></span>

<span id="page-28-1"></span><span id="page-28-0"></span>

Use Newton's method to find real roots

#### Usage

 $newton(f, fp, x, tol = 0.001, m = 100)$ 

# Arguments

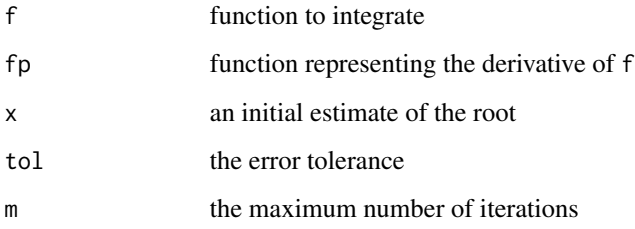

#### Details

Newton's method finds real roots of a function, but requires knowing the function derivative. It will return when the interval between them is less than tol, the error tolerance. However, this implementation also stops after m iterations.

# Value

the real root found

# See Also

Other optimz: [bisection\(](#page-5-1)), [goldsect](#page-15-1), [gradient](#page-16-1), [hillclimbing\(](#page-18-1)), [sa\(](#page-38-1)), [secant\(](#page-39-1))

# Examples

f <- function(x) {  $x^3$  - 2 \*  $x^2$  - 159 \* x - 540 } fp <- function(x) { $3 \times x^2 - 4 \times x - 159$  } newton(f, fp, 1)

Find the nearest neighbor for a set of data points

#### Usage

nn(p, y, q)

# Arguments

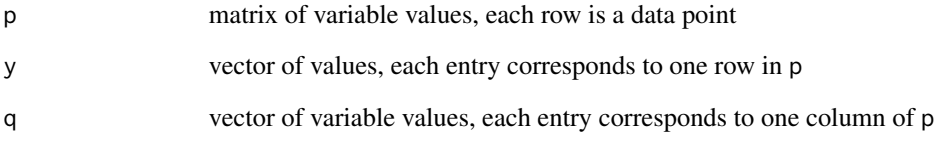

# Details

nn finds the n-dimensional nearest neighbor for given datapoint

#### Value

an interpolated value for q

# See Also

Other interp: [bezier](#page-3-1), [bilinear\(](#page-4-1)), [cubicspline\(](#page-7-1)), [linterp\(](#page-24-1)), [polyinterp\(](#page-31-1)), [pwiselinterp\(](#page-32-1))

```
p <- matrix(floor(runif(100, 0, 9)), 20)
y <- floor(runif(20, 0, 9))
q \leftarrow matrix(float(runif(5, 0, 9)), 1)nn(p, y, q)
```
<span id="page-29-1"></span><span id="page-29-0"></span>

<span id="page-30-1"></span><span id="page-30-0"></span>

Find the n-th root of real numbers

#### Usage

 $nthroot(a, n, tol = 1/1000)$ 

# Arguments

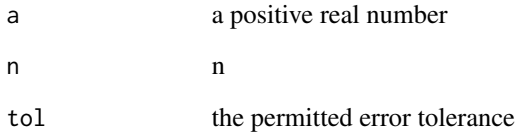

# Details

The nthroot function finds the nth root of a via an iterative process.

# Value

the root

# See Also

```
Other algebra: bilinear(), cubicspline(), division, fibonacci(), horner(), isPrime(),
linterp(), polyinterp(), pwiselinterp(), quadratic()
```

```
nthroot(100, 2)
nthroot(65536, 4)
nthroot(1000, 3)
```
<span id="page-31-1"></span><span id="page-31-0"></span>

Finds a polynomial function interpolating the given points

#### Usage

polyinterp(x, y)

# Arguments

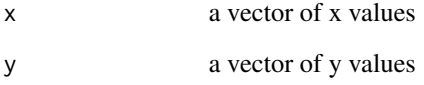

# Details

polyinterp finds a polynomial that interpolates the given points.

# Value

a polynomial equation's coefficients

#### See Also

Other interp: [bezier](#page-3-1), [bilinear\(](#page-4-1)), [cubicspline\(](#page-7-1)), [linterp\(](#page-24-1)), [nn\(](#page-29-1)), [pwiselinterp\(](#page-32-1))

Other algebra: [bilinear\(](#page-4-1)), [cubicspline\(](#page-7-1)), [division](#page-9-1), [fibonacci\(](#page-10-1)), [horner\(](#page-19-1)), [isPrime\(](#page-21-1)), [linterp\(](#page-24-1)), [nthroot\(](#page-30-1)), [pwiselinterp\(](#page-32-1)), [quadratic\(](#page-33-1))

```
x \leftarrow c(1, 2, 3)y \le -x^2 + 5 \times x - 3f <- polyinterp(x, y)
```
<span id="page-32-1"></span><span id="page-32-0"></span>

Finds a piecewise linear function that interpolates the data points

# Usage

```
pwiselinterp(x, y)
```
#### Arguments

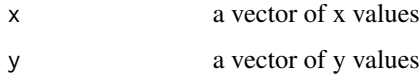

#### Details

pwiselinterp finds a piecewise linear function that interpolates the data points. For each x-y ordered pair, there function finds the unique line interpolating them. The function will return a data.frame with three columns.

The column  $x$  is the upper bound of the domain for the given piece. The columns  $m$  and  $b$  represent the coefficients from the y-intercept form of the linear equation,  $y = mx + b$ .

The matrix will contain length $(x)$  rows with the first row having m and b of NA.

# Value

a matrix with the linear function components

#### See Also

Other interp: [bezier](#page-3-1), [bilinear\(](#page-4-1)), [cubicspline\(](#page-7-1)), [linterp\(](#page-24-1)), [nn\(](#page-29-1)), [polyinterp\(](#page-31-1))

Other algebra: [bilinear\(](#page-4-1)), [cubicspline\(](#page-7-1)), [division](#page-9-1), [fibonacci\(](#page-10-1)), [horner\(](#page-19-1)), [isPrime\(](#page-21-1)), [linterp\(](#page-24-1)), [nthroot\(](#page-30-1)), [polyinterp\(](#page-31-1)), [quadratic\(](#page-33-1))

#### Examples

 $x \leq -c(5, 0, 3)$  $y \leq c(4, 0, 3)$ f <- pwiselinterp(x, y)

<span id="page-33-1"></span><span id="page-33-0"></span>

Find the zeros of a quadratic equation.

#### Usage

```
quadratic(b2, b1, b0)
```
quadratic2(b2, b1, b0)

# Arguments

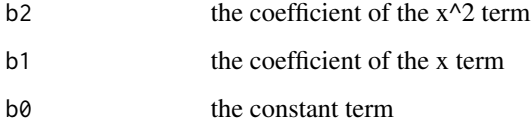

# Details

quadratic and quadratic2 implement the quadratic equation from standard algebra in two different ways. The quadratic function is susceptible to cascading numerical error and the quadratic2 has reduced potential error.

#### Value

numeric vector of solutions to the equation

#### See Also

Other algebra: [bilinear\(](#page-4-1)), [cubicspline\(](#page-7-1)), [division](#page-9-1), [fibonacci\(](#page-10-1)), [horner\(](#page-19-1)), [isPrime\(](#page-21-1)), [linterp\(](#page-24-1)), [nthroot\(](#page-30-1)), [polyinterp\(](#page-31-1)), [pwiselinterp\(](#page-32-1))

```
quadratic(1, 0, -1)
quadratic(4, -4, 1)quadratic2(1, 0, -1)
quadratic2(4, -4, 1)
```
<span id="page-34-1"></span><span id="page-34-0"></span>

Transform a matrix to row echelon form.

#### Usage

```
refmatrix(m)
rrefmatrix(m)
solvematrix(A, b)
```
# Arguments

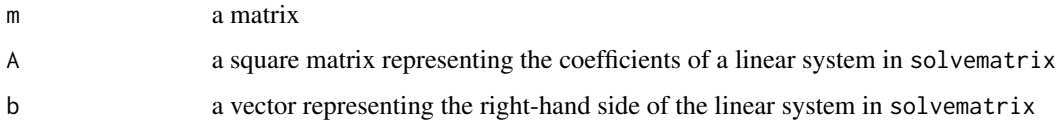

# Details

refmatrix reduces a matrix to row echelon form. This is not a reduced row echelon form, though that can be easily calculated from the diagonal. This function works on non-square matrices.

rrefmatrix returns the reduced row echelon matrix.

solvematrix solves a linear system using rrefmatrix.

#### Value

the modified matrix

# See Also

Other linear: [choleskymatrix\(](#page-7-2)), [detmatrix\(](#page-8-1)), [gdls\(](#page-13-1)), [invmatrix\(](#page-20-1)), [iterativematrix](#page-22-1), [lumatrix\(](#page-25-1)), [rowops](#page-37-1), [tridiagmatrix\(](#page-44-1)), [vecnorm\(](#page-44-2))

```
A \le matrix(c(1, 2, -7, -1, -1, 1, 2, 1, 5), 3)
refmatrix(A)
```
<span id="page-35-0"></span>resizeImage *Image resizing*

#### Description

Resize images using nearest neighbor and

#### Usage

resizeImageNN(imx, width, height)

resizeImageBL(imx, width, height)

#### Arguments

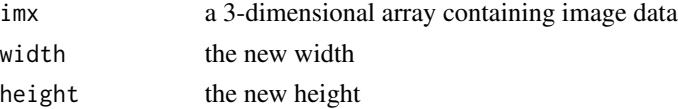

# Details

The resizeImageNN function uses the nearest neighbor method to resize the image. Also, resizeImageBL uses bilinear interpolation to resize the image.

#### Value

a three-dimensional array containing the resized image.

<span id="page-35-1"></span>revolution-solid *Volumes of solids of revolution*

# Description

Find the volume of a solid of revolution

#### Usage

shellmethod(f, a, b)

discmethod(f, a, b)

#### Arguments

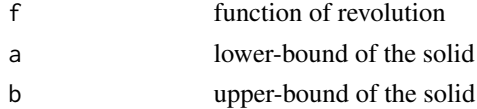

#### <span id="page-36-0"></span>romberg 37

# Details

The functions discmethod and shellmethod implement the algorithms for finding the volume of solids of revolution. The discmethod function is suitable for volumes revolved around the x-axis and the shellmethod function is suitable for volumes revolved around the y-axis.

# Value

the volume of the solid

# See Also

Other integration: [adaptint\(](#page-2-1)), [gaussint\(](#page-12-1)), [giniquintile\(](#page-14-1)), [mcint\(](#page-26-1)), [midpt\(](#page-27-1)), [romberg\(](#page-36-1)), [simp38\(](#page-41-1)), [simp\(](#page-40-1)), [trap\(](#page-43-1))

#### Examples

```
f \leftarrow function(x) \{ x^2 \}shellmethod(f, 1, 2)
discmethod(f, 1, 2)
```
<span id="page-36-1"></span>

romberg *Romberg Integration*

#### Description

Romberg's adaptive integration

#### Usage

romberg(f, a, b, m, tab = FALSE)

#### Arguments

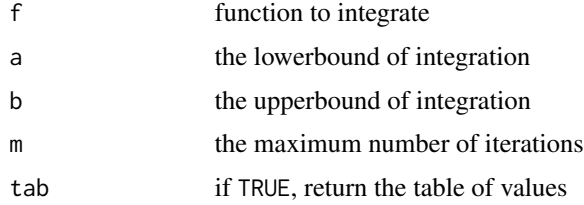

#### Details

The romberg function uses Romberg's rule to calculate the integral of the function f over the interval from a to b. The parameter m sets the number of intervals to use when evaluating. Additional options are passed to the function f when evaluating.

#### <span id="page-37-0"></span>Value

the value of the integral

#### See Also

Other integration: [adaptint\(](#page-2-1)), [gaussint\(](#page-12-1)), [giniquintile\(](#page-14-1)), [mcint\(](#page-26-1)), [midpt\(](#page-27-1)), [revolution-solid](#page-35-1), [simp38\(](#page-41-1)), [simp\(](#page-40-1)), [trap\(](#page-43-1))

Other newton-cotes: [adaptint\(](#page-2-1)), [giniquintile\(](#page-14-1)), [midpt\(](#page-27-1)), [simp38\(](#page-41-1)), [simp\(](#page-40-1)), [trap\(](#page-43-1))

#### Examples

f <- function(x) {  $sin(x)^2 + log(x)$ }  $romberg(f, 1, 10, m = 3)$ romberg(f, 1, 10,  $m = 5$ )  $romberg(f, 1, 10, m = 10)$ 

<span id="page-37-1"></span>rowops *Elementary row operations*

#### Description

These are elementary operations for a matrix. They do not presume a square matrix and will work on any matrix. They use R's internal row addressing to function.

#### Usage

```
swaprows(m, row1, row2)
replacerow(m, row1, row2, k)
scalerow(m, row, k)
```
# Arguments

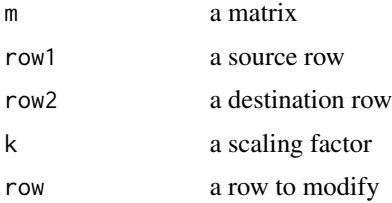

#### Details

replacerow replaces one row with the sum of itself and the multiple of another row. swaprows swap two rows in the matrix. scalerow scales all enteries in a row by a constant.

# <span id="page-38-0"></span>Value

the modified matrix

#### See Also

```
Other linear: choleskymatrix(), detmatrix(), gdls(), invmatrix(), iterativematrix, lumatrix(),
refmatrix(), tridiagmatrix(), vecnorm()
```
# Examples

```
n \leq -5A \leq - matrix(sample.int(10, n^2, TRUE) - 1, n)
A \leftarrow swaprows(A, 2, 4)
A <- replacerow(A, 1, 3, 2)
A \leftarrow \text{scalarow}(A, 5, 10)
```
<span id="page-38-1"></span>sa *Simulated annealing*

#### Description

Use simulated annealing to find the global minimum

#### Usage

 $sa(f, x, temp = 10000, rate = 1e-04)$ 

 $tspsa(x, temp = 100, rate = 1e-04)$ 

#### Arguments

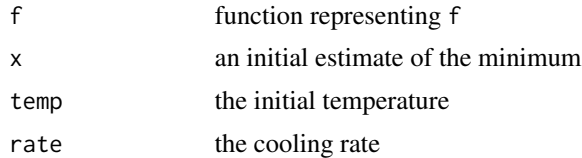

#### Details

Simulated annealing finds a global minimum by mimicing the metallurgical process of annealing.

# Value

the x value of the minimum found

# See Also

Other optimz: [bisection\(](#page-5-1)), [goldsect](#page-15-1), [gradient](#page-16-1), [hillclimbing\(](#page-18-1)), [newton\(](#page-28-1)), [secant\(](#page-39-1))

#### Examples

```
f <- function(x) { x^6 - 4 * x^5 - 7 * x^4 + 22 * x^3 + 24 * x^2 + 2}
sa(f, 0)
f <- function(x) { (x[1] - 1)^2 + (x[2] - 1)^2 }
sa(f, c(0, 0), 0.05)
```
<span id="page-39-1"></span>secant *Secant Method*

# Description

The secant method for root finding

#### Usage

secant(f, x, tol =  $0.001$ , m = 100)

# Arguments

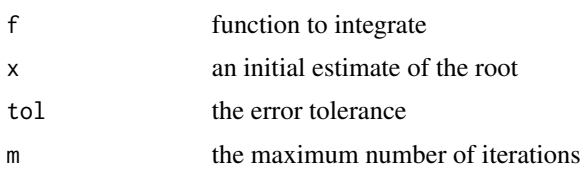

# Details

The secant method for root finding extends Newton's method to estimate the derivative. It will return when the interval between them is less than tol, the error tolerance. However, this implementation also stop if after m iterations.

#### Value

the real root found

# See Also

Other optimz: [bisection\(](#page-5-1)), [goldsect](#page-15-1), [gradient](#page-16-1), [hillclimbing\(](#page-18-1)), [newton\(](#page-28-1)), [sa\(](#page-38-1))

```
f <- function(x) { x^3 - 2 * x^2 - 159 * x - 540 }
secant(f, 1)
```
<span id="page-39-0"></span>

<span id="page-40-1"></span><span id="page-40-0"></span>

Use Simpson's rule to integrate a function

#### Usage

 $simp(f, a, b, m = 100)$ 

#### Arguments

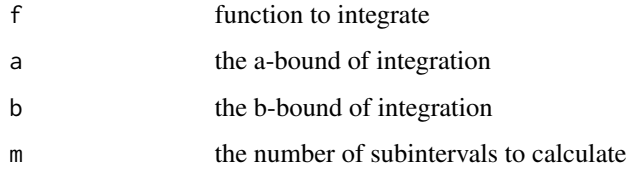

#### Details

The simp function uses Simpson's rule to calculate the integral of the function f over the interval from a to b. The parameter m sets the number of intervals to use when evaluating. Additional options are passed to the function f when evaluating.

#### Value

the value of the integral

#### See Also

```
Other integration: adaptint(), gaussint(), giniquintile(), mcint(), midpt(), revolution-solid,
romberg(), simp38(), trap()
```
Other newton-cotes: [adaptint\(](#page-2-1)), [giniquintile\(](#page-14-1)), [midpt\(](#page-27-1)), [romberg\(](#page-36-1)), [simp38\(](#page-41-1)), [trap\(](#page-43-1))

```
f <- function(x) { sin(x)^2 + cos(x)^2 }
simp(f, -pi, pi, m = 10)
simp(f, -pi, pi, m = 100)
simp(f, -pi, pi, m = 1000)
```
<span id="page-41-1"></span><span id="page-41-0"></span>

Use Simpson's 3/8 rule to integrate a function

#### Usage

 $simp38(f, a, b, m = 100)$ 

#### Arguments

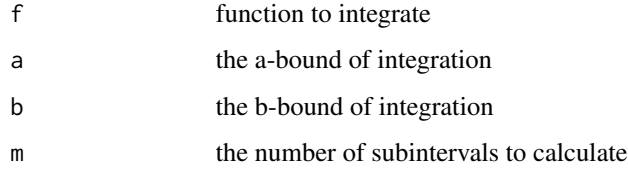

#### Details

The simp38 function uses Simpson's 3/8 rule to calculate the integral of the function f over the interval from a to b. The parameter m sets the number of intervals to use when evaluating. Additional options are passed to the function f when evaluating.

#### Value

the value of the integral

#### See Also

```
Other integration: adaptint(), gaussint(), giniquintile(), mcint(), midpt(), revolution-solid,
romberg(), simp(), trap()
```
Other newton-cotes: [adaptint\(](#page-2-1)), [giniquintile\(](#page-14-1)), [midpt\(](#page-27-1)), [romberg\(](#page-36-1)), [simp\(](#page-40-1)), [trap\(](#page-43-1))

# Examples

f <- function(x) {  $sin(x)^2 + log(x)$  } simp38(f, 1, 10, m = 10) simp38(f, 1, 10, m = 100) simp38(f, 1, 10, m = 1000)

<span id="page-42-0"></span>

Find the sum of a vector

# Usage

naivesum(x)

kahansum(x)

pwisesum(x)

#### Arguments

x a vector of numbers to be summed

#### Details

naivesum calculates the sum of a vector by keeping a counter and repeatedly adding the next value to the interim sum. kahansum uses Kahan's algorithm to capture the low-order precision loss and ensure that the loss is reintegrated into the final sum. pwisesum is a recursive implementation of the piecewise summation algorithm that divides the vector in two and adds the individual vector sums for a result.

#### Value

the sum

```
k <- 1:10^6
n \leftarrow sample(k, 1)
bound \leq sample(k, 2)
bound.upper \leq max(bound) - 10^6 / 2
bound.lower \le- min(bound) - 10^6 / 2
x <- runif(n, bound.lower, bound.upper)
naivesum(x)
kahansum(x)
pwisesum(x)
```
<span id="page-43-1"></span><span id="page-43-0"></span>

Use the trapezoid method to integrate a function

#### Usage

 $trap(f, a, b, m = 100)$ 

#### Arguments

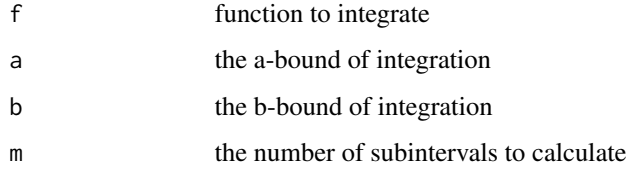

#### Details

The trap function uses the trapezoid method to calculate the integral of the function f over the interval from a to b. The parameter m sets the number of intervals to use when evaluating the trapezoids. Additional options are passed to the function f when evaluating.

#### Value

the value of the integral

#### See Also

```
Other integration: adaptint(), gaussint(), giniquintile(), mcint(), midpt(), revolution-solid,
romberg(), simp38(), simp()
```
Other newton-cotes: [adaptint\(](#page-2-1)), [giniquintile\(](#page-14-1)), [midpt\(](#page-27-1)), [romberg\(](#page-36-1)), [simp38\(](#page-41-1)), [simp\(](#page-40-1))

# Examples

f <- function(x) {  $sin(x)^2 + cos(x)^2$  } trap(f, -pi, pi, m = 10) trap(f, -pi, pi, m = 100) trap(f, -pi, pi, m = 1000)

<span id="page-44-1"></span><span id="page-44-0"></span>tridiagmatrix *Solve a tridiagonal matrix*

# Description

use the tridiagonal matrix algorithm to solve a tridiagonal matrix

# Usage

tridiagmatrix(L, D, U, b)

# Arguments

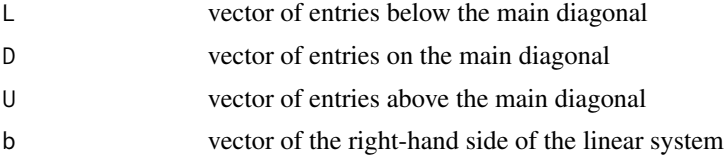

#### Details

tridiagmatrix uses the tridiagonal matrix algorithm to solve a tridiagonal matrix.

#### Value

the solution vector

# See Also

```
Other linear: choleskymatrix(), detmatrix(), gdls(), invmatrix(), iterativematrix, lumatrix(),
refmatrix(), rowops, vecnorm()
```
<span id="page-44-2"></span>vecnorm *Norm of a vector*

# Description

Find the norm of a vector

# Usage

vecnorm(b)

# Arguments

b a vector

<span id="page-45-0"></span>

# Details

Find the norm of a vector

#### Value

the norm

# See Also

```
Other linear: choleskymatrix(), detmatrix(), gdls(), invmatrix(), iterativematrix, lumatrix(),
refmatrix(), rowops, tridiagmatrix()
```
# Examples

 $x \leftarrow c(1, 2, 3)$ vecnorm(x)

#### wave *Wave Equation using*

# Description

solve heat equation via forward-time central-space method

# Usage

wave(u, alpha, xdelta, tdelta, n)

# Arguments

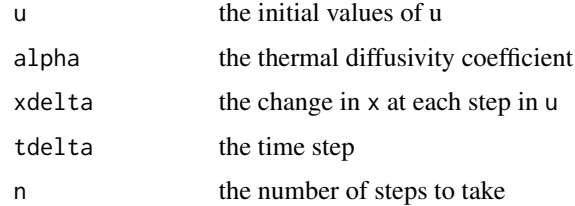

# Details

The heat solves the heat equation using the forward-time central-space method in one-dimension.

# Value

a matrix of u values at each time step

46 wave

#### <span id="page-46-0"></span>wilkinson and the contract of the contract of the contract of the contract of the contract of the contract of the contract of the contract of the contract of the contract of the contract of the contract of the contract of

#### Examples

```
speed <-2x0 <- 0
xdelta <- .05
x \leftarrow \text{seq}(x0, 1, xdelta)m \leftarrow length(x)
u \leftarrow \sin(x * pi * 2)u[11:21] <- 0
tdelta <- .02
n < -40z <- wave(u, speed, xdelta, tdelta, n)
```
wilkinson *Wilkinson's Polynomial*

#### Description

Wilkinson's polynomial

#### Usage

wilkinson $(x, w = 20)$ 

# Arguments

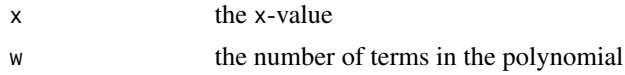

# Details

Wilkinson's polynomail is a terrible joke played on numerical analysis. By tradition, the function is  $f(x) = (x - 1)(x - 2)...(x - 20)$ , giving a function with real roots at each integer from 1 to 20. This function is generalized and allows for n and the function value is  $f(x) = (x - 1)(x - 2)...(x - n)$ . The default of n is 20.

#### Value

the value of the function at x

# Examples

wilkinson(0)

# <span id="page-47-0"></span>Index

∗ adaptive adaptint , [3](#page-2-0) ∗ algebra bilinear , [5](#page-4-0) cubicspline , [8](#page-7-0) division , [10](#page-9-0) fibonacci , [11](#page-10-0) horner, [20](#page-19-0) isPrime , [22](#page-21-0) linterp, [25](#page-24-0) nthroot , [31](#page-30-0) polyinterp , [32](#page-31-0) pwiselinterp , [33](#page-32-0) quadratic , [34](#page-33-0) ∗ differentiation findiff, [12](#page-11-0) ∗ integration adaptint , [3](#page-2-0) gaussint , [13](#page-12-0) giniquintile , [15](#page-14-0) mcint, [27](#page-26-0) midpt, [28](#page-27-0) revolution-solid , [36](#page-35-0) romberg , [37](#page-36-0) simp , [41](#page-40-0) simp38, [42](#page-41-0) trap , [44](#page-43-0) ∗ interpolation resizeImage , [36](#page-35-0) ∗ interp bezier , [4](#page-3-0) bilinear , [5](#page-4-0) cubicspline , [8](#page-7-0) linterp, [25](#page-24-0) nn , [30](#page-29-0) polyinterp , [32](#page-31-0) pwiselinterp , [33](#page-32-0) ∗ intro summation , [43](#page-42-0)

∗ linear choleskymatrix , [8](#page-7-0) detmatrix , [9](#page-8-0) gdls , [14](#page-13-0) invmatrix , [21](#page-20-0) iterativematrix , [23](#page-22-0) lumatrix , [26](#page-25-0) refmatrix , [35](#page-34-0) rowops , [38](#page-37-0) tridiagmatrix , [45](#page-44-0) vecnorm , [45](#page-44-0) ∗ newton-cotes adaptint , [3](#page-2-0) giniquintile , [15](#page-14-0) midpt , [28](#page-27-0) romberg , [37](#page-36-0) simp , [41](#page-40-0) simp38, [42](#page-41-0) trap , [44](#page-43-0) ∗ optimz bisection, [6](#page-5-0) goldsect , [16](#page-15-0) gradient , [17](#page-16-0) hillclimbing, [19](#page-18-0) newton , [29](#page-28-0) sa , [39](#page-38-0) secant, [40](#page-39-0) ∗ polynomials wilkinson , [47](#page-46-0) adamsbashforth *(*ivp *)* , [24](#page-23-0) adaptint , [3](#page-2-0) , *[13](#page-12-0)* , *[15](#page-14-0)* , *[27,](#page-26-0) [28](#page-27-0)* , *[37,](#page-36-0) [38](#page-37-0)* , *[41](#page-40-0) , [42](#page-41-0)* , *[44](#page-43-0)* betterpoly *(*horner *)* , [20](#page-19-0) bezier , [4](#page-3-0) , *[6](#page-5-0)* , *[9](#page-8-0)* , *[26](#page-25-0)* , *[30](#page-29-0)* , *[32](#page-31-0) , [33](#page-32-0)* bilinear , *[5](#page-4-0)* , [5](#page-4-0) , *[9](#page-8-0) [–11](#page-10-0)* , *[21](#page-20-0) , [22](#page-21-0)* , *[26](#page-25-0)* , *[30](#page-29-0)[–34](#page-33-0)* bisection , [6](#page-5-0) , *[16,](#page-15-0) [17](#page-16-0)* , *[19](#page-18-0)* , *[29](#page-28-0)* , *[39](#page-38-0) , [40](#page-39-0)* bvp , [7](#page-6-0) bvpexample *(*bvp *)* , [7](#page-6-0) bvpexample10 *(*bvp *)* , [7](#page-6-0)

#### INDEX 49

cbezier *(*bezier*)*, [4](#page-3-0) cgmmatrix *(*iterativematrix*)*, [23](#page-22-0) choleskymatrix, [8,](#page-7-0) *[10](#page-9-0)*, *[14](#page-13-0)*, *[22,](#page-21-0) [23](#page-22-0)*, *[27](#page-26-0)*, *[35](#page-34-0)*, *[39](#page-38-0)*, *[45,](#page-44-0) [46](#page-45-0)* cmna *(*cmna-package*)*, [3](#page-2-0) cmna-package, [3](#page-2-0) cubicspline, *[5,](#page-4-0) [6](#page-5-0)*, [8,](#page-7-0) *[10,](#page-9-0) [11](#page-10-0)*, *[21,](#page-20-0) [22](#page-21-0)*, *[26](#page-25-0)*, *[30–](#page-29-0)[34](#page-33-0)*

detmatrix, *[8](#page-7-0)*, [9,](#page-8-0) *[14](#page-13-0)*, *[22,](#page-21-0) [23](#page-22-0)*, *[27](#page-26-0)*, *[35](#page-34-0)*, *[39](#page-38-0)*, *[45,](#page-44-0) [46](#page-45-0)* discmethod *(*revolution-solid*)*, [36](#page-35-0) division, *[6](#page-5-0)*, *[9](#page-8-0)*, [10,](#page-9-0) *[11](#page-10-0)*, *[21,](#page-20-0) [22](#page-21-0)*, *[26](#page-25-0)*, *[31–](#page-30-0)[34](#page-33-0)*

euler *(*ivp*)*, [24](#page-23-0) eulersys *(*ivpsys*)*, [25](#page-24-0)

fibonacci, *[6](#page-5-0)*, *[9,](#page-8-0) [10](#page-9-0)*, [11,](#page-10-0) *[21,](#page-20-0) [22](#page-21-0)*, *[26](#page-25-0)*, *[31–](#page-30-0)[34](#page-33-0)* findiff, [12](#page-11-0) findiff2 *(*findiff*)*, [12](#page-11-0)

gauss.hermite *(*gaussint*)*, [13](#page-12-0) gauss.laguerre *(*gaussint*)*, [13](#page-12-0) gauss.legendre *(*gaussint*)*, [13](#page-12-0) gaussint, *[4](#page-3-0)*, [13,](#page-12-0) *[15](#page-14-0)*, *[27,](#page-26-0) [28](#page-27-0)*, *[37,](#page-36-0) [38](#page-37-0)*, *[41,](#page-40-0) [42](#page-41-0)*, *[44](#page-43-0)* gaussseidel *(*iterativematrix*)*, [23](#page-22-0) gd *(*gradient*)*, [17](#page-16-0) gdls, *[8](#page-7-0)*, *[10](#page-9-0)*, [14,](#page-13-0) *[22,](#page-21-0) [23](#page-22-0)*, *[27](#page-26-0)*, *[35](#page-34-0)*, *[39](#page-38-0)*, *[45,](#page-44-0) [46](#page-45-0)* giniquintile, *[4](#page-3-0)*, *[13](#page-12-0)*, [15,](#page-14-0) *[27,](#page-26-0) [28](#page-27-0)*, *[37,](#page-36-0) [38](#page-37-0)*, *[41,](#page-40-0) [42](#page-41-0)*, *[44](#page-43-0)* goldsect, *[6](#page-5-0)*, [16,](#page-15-0) *[17](#page-16-0)*, *[19](#page-18-0)*, *[29](#page-28-0)*, *[39,](#page-38-0) [40](#page-39-0)* goldsectmax *(*goldsect*)*, [16](#page-15-0) goldsectmin *(*goldsect*)*, [16](#page-15-0) gradasc *(*gradient*)*, [17](#page-16-0) graddsc *(*gradient*)*, [17](#page-16-0) gradient, *[6](#page-5-0)*, *[16](#page-15-0)*, [17,](#page-16-0) *[19](#page-18-0)*, *[29](#page-28-0)*, *[39,](#page-38-0) [40](#page-39-0)*

heat, [18](#page-17-0) hillclimbing, *[6](#page-5-0)*, *[16,](#page-15-0) [17](#page-16-0)*, [19,](#page-18-0) *[29](#page-28-0)*, *[39,](#page-38-0) [40](#page-39-0)* himmelblau, [20](#page-19-0) horner, *[6](#page-5-0)*, *[9](#page-8-0)[–11](#page-10-0)*, [20,](#page-19-0) *[22](#page-21-0)*, *[26](#page-25-0)*, *[31–](#page-30-0)[34](#page-33-0)*

invmatrix, *[8](#page-7-0)*, *[10](#page-9-0)*, *[14](#page-13-0)*, [21,](#page-20-0) *[23](#page-22-0)*, *[27](#page-26-0)*, *[35](#page-34-0)*, *[39](#page-38-0)*, *[45,](#page-44-0) [46](#page-45-0)* isPrime, *[6](#page-5-0)*, *[9](#page-8-0)[–11](#page-10-0)*, *[21](#page-20-0)*, [22,](#page-21-0) *[26](#page-25-0)*, *[31–](#page-30-0)[34](#page-33-0)* iterativematrix, *[8](#page-7-0)*, *[10](#page-9-0)*, *[14](#page-13-0)*, *[22](#page-21-0)*, [23,](#page-22-0) *[27](#page-26-0)*, *[35](#page-34-0)*, *[39](#page-38-0)*, *[45,](#page-44-0) [46](#page-45-0)* ivp, [24](#page-23-0) ivpsys, [25](#page-24-0) jacobi *(*iterativematrix*)*, [23](#page-22-0)

kahansum *(*summation*)*, [43](#page-42-0)

linterp, *[5,](#page-4-0) [6](#page-5-0)*, *[9](#page-8-0)[–11](#page-10-0)*, *[21,](#page-20-0) [22](#page-21-0)*, [25,](#page-24-0) *[30](#page-29-0)[–34](#page-33-0)* longdiv *(*division*)*, [10](#page-9-0) lumatrix, *[8](#page-7-0)*, *[10](#page-9-0)*, *[14](#page-13-0)*, *[22,](#page-21-0) [23](#page-22-0)*, [26,](#page-25-0) *[35](#page-34-0)*, *[39](#page-38-0)*, *[45,](#page-44-0) [46](#page-45-0)*

mcint, *[4](#page-3-0)*, *[13](#page-12-0)*, *[15](#page-14-0)*, [27,](#page-26-0) *[28](#page-27-0)*, *[37,](#page-36-0) [38](#page-37-0)*, *[41,](#page-40-0) [42](#page-41-0)*, *[44](#page-43-0)* mcint2 *(*mcint*)*, [27](#page-26-0) midpt, *[4](#page-3-0)*, *[13](#page-12-0)*, *[15](#page-14-0)*, *[27](#page-26-0)*, [28,](#page-27-0) *[37,](#page-36-0) [38](#page-37-0)*, *[41,](#page-40-0) [42](#page-41-0)*, *[44](#page-43-0)* midptivp *(*ivp*)*, [24](#page-23-0)

naivediv *(*division*)*, [10](#page-9-0) naivepoly *(*horner*)*, [20](#page-19-0) naivesum *(*summation*)*, [43](#page-42-0) newton, *[6](#page-5-0)*, *[16,](#page-15-0) [17](#page-16-0)*, *[19](#page-18-0)*, [29,](#page-28-0) *[39,](#page-38-0) [40](#page-39-0)* nn, *[5,](#page-4-0) [6](#page-5-0)*, *[9](#page-8-0)*, *[26](#page-25-0)*, [30,](#page-29-0) *[32,](#page-31-0) [33](#page-32-0)* nthroot, *[6](#page-5-0)*, *[9](#page-8-0)[–11](#page-10-0)*, *[21,](#page-20-0) [22](#page-21-0)*, *[26](#page-25-0)*, [31,](#page-30-0) *[32](#page-31-0)[–34](#page-33-0)*

polyinterp, *[5,](#page-4-0) [6](#page-5-0)*, *[9](#page-8-0)[–11](#page-10-0)*, *[21,](#page-20-0) [22](#page-21-0)*, *[26](#page-25-0)*, *[30,](#page-29-0) [31](#page-30-0)*, [32,](#page-31-0) *[33,](#page-32-0) [34](#page-33-0)* pwiselinterp, *[5,](#page-4-0) [6](#page-5-0)*, *[9](#page-8-0)[–11](#page-10-0)*, *[21,](#page-20-0) [22](#page-21-0)*, *[26](#page-25-0)*, *[30](#page-29-0)[–32](#page-31-0)*, [33,](#page-32-0) *[34](#page-33-0)* pwisesum *(*summation*)*, [43](#page-42-0)

qbezier *(*bezier*)*, [4](#page-3-0) quadratic, *[6](#page-5-0)*, *[9](#page-8-0)[–11](#page-10-0)*, *[21,](#page-20-0) [22](#page-21-0)*, *[26](#page-25-0)*, *[31](#page-30-0)[–33](#page-32-0)*, [34](#page-33-0) quadratic2 *(*quadratic*)*, [34](#page-33-0)

rdiff *(*findiff*)*, [12](#page-11-0) refmatrix, *[8](#page-7-0)*, *[10](#page-9-0)*, *[14](#page-13-0)*, *[22,](#page-21-0) [23](#page-22-0)*, *[27](#page-26-0)*, [35,](#page-34-0) *[39](#page-38-0)*, *[45,](#page-44-0) [46](#page-45-0)* replacerow *(*rowops*)*, [38](#page-37-0) resizeImage, [36](#page-35-0) resizeImageBL *(*resizeImage*)*, [36](#page-35-0) resizeImageNN *(*resizeImage*)*, [36](#page-35-0) revolution-solid, [36](#page-35-0) rhorner *(*horner*)*, [20](#page-19-0) romberg, *[4](#page-3-0)*, *[13](#page-12-0)*, *[15](#page-14-0)*, *[27,](#page-26-0) [28](#page-27-0)*, *[37](#page-36-0)*, [37,](#page-36-0) *[41,](#page-40-0) [42](#page-41-0)*, *[44](#page-43-0)* rowops, *[8](#page-7-0)*, *[10](#page-9-0)*, *[14](#page-13-0)*, *[22,](#page-21-0) [23](#page-22-0)*, *[27](#page-26-0)*, *[35](#page-34-0)*, [38,](#page-37-0) *[45,](#page-44-0) [46](#page-45-0)* rrefmatrix *(*refmatrix*)*, [35](#page-34-0) rungekutta4 *(*ivp*)*, [24](#page-23-0)

sa, *[6](#page-5-0)*, *[16,](#page-15-0) [17](#page-16-0)*, *[19](#page-18-0)*, *[29](#page-28-0)*, [39,](#page-38-0) *[40](#page-39-0)* scalerow *(*rowops*)*, [38](#page-37-0) secant, *[6](#page-5-0)*, *[16,](#page-15-0) [17](#page-16-0)*, *[19](#page-18-0)*, *[29](#page-28-0)*, *[39](#page-38-0)*, [40](#page-39-0) shellmethod *(*revolution-solid*)*, [36](#page-35-0) simp, *[4](#page-3-0)*, *[13](#page-12-0)*, *[15](#page-14-0)*, *[27,](#page-26-0) [28](#page-27-0)*, *[37,](#page-36-0) [38](#page-37-0)*, [41,](#page-40-0) *[42](#page-41-0)*, *[44](#page-43-0)* simp38, *[4](#page-3-0)*, *[13](#page-12-0)*, *[15](#page-14-0)*, *[27,](#page-26-0) [28](#page-27-0)*, *[37,](#page-36-0) [38](#page-37-0)*, *[41](#page-40-0)*, [42,](#page-41-0) *[44](#page-43-0)* solvematrix *(*refmatrix*)*, [35](#page-34-0) summation, [43](#page-42-0) swaprows *(*rowops*)*, [38](#page-37-0) symdiff *(*findiff*)*, [12](#page-11-0)

#### 50 INDEX

trap , *[4](#page-3-0)* , *[13](#page-12-0)* , *[15](#page-14-0)* , *[27,](#page-26-0) [28](#page-27-0)* , *[37,](#page-36-0) [38](#page-37-0)* , *[41](#page-40-0) , [42](#page-41-0)* , [44](#page-43-0) tridiagmatrix , *[8](#page-7-0)* , *[10](#page-9-0)* , *[14](#page-13-0)* , *[22](#page-21-0) , [23](#page-22-0)* , *[27](#page-26-0)* , *[35](#page-34-0)* , *[39](#page-38-0)* , [45](#page-44-0) , *[46](#page-45-0)* tspsa *(*sa *)* , [39](#page-38-0) vecnorm, [8](#page-7-0), [10](#page-9-0), [14](#page-13-0), [22](#page-21-0), [23](#page-22-0), [27](#page-26-0), [35](#page-34-0), [39](#page-38-0), [45](#page-44-0), 45

wave , [46](#page-45-0) wilkinson , [47](#page-46-0)